How To Install Adobe Flash Player For [Android](http://document.inmanuals.com/to.php?q=How To Install Adobe Flash Player For Android 2.3 6) 2.3 6 >[>>>CLICK](http://document.inmanuals.com/to.php?q=How To Install Adobe Flash Player For Android 2.3 6) HERE<<<

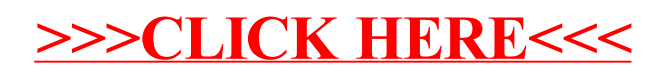